## УДК 004.046:004.032.6:004.382.75

#### **© Ю. В. Ратушняк, аспірант, УАД, Львів, Україна**

## **СТРУКТУРА ІНФОРМАЦІЙНОЇ ТЕХНОЛОГІЇ ПРОЕКТУВАННЯ ЕЛЕКТРОННИХ ВИДАНЬ ДЛЯ ПЛАНШЕТНИХ КОМП'ЮТЕРІВ**

**Розроблення моделей, методів і програмного забезпечення для автоматизації процесу проектування електронних видань для планшетних комп'ютерів є актуальним завданням. Здійснено декомпозицію (блоку A5) другого й (блоку A53) третього рівня контекстної діаграми функціональної моделі IDEF0 процесу проектування електронних видань для планшетних комп'ютерів. Детально розглянуто функції (позначені блоками) й об'єкти (позначені стрілками) діаграм декомпозиції. Розроблено структуру інформаційної технології проектування електронних видань для планшетних комп'ютерів. Структура показує внутрішню організацію, взаємозв'язки компонентів системи. Запропонована інформаційна технологія складається з ієрархічно впорядкованих компонентів, а саме: процесу (А0), підпроцесів (А1А6), операцій (А51А55) і дій (А531А534).**

## **Ключові слова: електронне видання; інформаційна технологія; планшетний комп'ютер; процес проектування; структура; функціональна модель; IDEF0.**

#### **Постановка проблеми**

Проектування є одним з етапів багатогранного процесу створення електронних видань (ЕВ), актуальність дослідження якого визначена декількома факторами. Насамперед, бурх ливий розвиток інформаційних і комунікаційних технологій зумо вив появу недорогих портатив них планшетних комп'ютерів (ПлК) з сенсорним дисплеєм, які швидко стали популярним засо бом взаємодії з інформацією се ред користувачів ЕВ. З іншого боку, проектувальники ЕВ вия вилися неготовими до стрімких змін. Вони зіткнулися з неста чею інформації стосовно умов використання й потреб користу

вачів ЕВ для ПлК і відсутністю апробованої концептуальної мо делі системи (що поєднує аб страктні моделі проектувальни ка й користувача ЕВ для ПлК). Відомі технології, методи, тех ніки, підходи й апаратно-програмні засоби процесу проекту вання ЕВ стали неефективними, а подекуди й непридатними для виконання нових проектів зі створення ЕВ для ПлК. Сьогодні інформаційна технологія (ІТ) проектування ЕВ для ПлК набула динамічного розвитку. Моделю вання цієї предметної галузі з використанням сучасних мето дів дослідження має важливе науково-прикладне значення. Процес проектування ЕВ для

**АА**

<sup>© 2014</sup> р.

# **<sup>А</sup><sup>А</sup> ТЕХНОЛОГІЧНІ ПРОЦЕСИ**

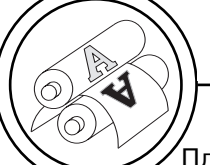

ПлК ділять на декілька взаємо пов'язаних етапів. Якщо систе матично їх виконувати, відповідно до вибраної техно логії, то це дозволить значно підвищити ефективність порівняно зі стихійним просу ванням до поставленої мети. Процес проектування ЕВ для ПлК важко уявити без творчої складової, тому про його повну автоматизацію не може бути мови, проте розроблення чітко го алгоритму та загальної струк тури процесу необхідні для по легшення одноманітної діяль ності. Отже, зараз не існує на уково обґрунтованих підходів щодо розв'язання цієї важливої задачі (розроблення ІТ проекту вання ЕВ для ПлК), що визначає актуальність і доцільність роз роблення моделей, методів і програмного забезпечення для автоматизації процесу проекту вання ЕВ для ПлК, які послужили б основою для отримання якіс ного та конкурентного ЕВ.

## **Аналіз попередніх досліджень**

Дослідженням методів, мо делей і апаратно-програмних засобів автоматизації процесу проектування ЕВ займалися такі вчені: В. В. Браткевич, В. Є. Климнюк та О. І. Пушкар (аналіз етапів життєвого циклу мульти медійного видання) [1], В. А. Вуль (вивчення проблематики, пов'язаної з проектуванням ЕВ) [2], В. М. Гасов й О. М. Циганен ко (дослідження технології ство рення ЕВ) [3], Т. Ю. Киричок (си стематизація відомостей щодо ЕВ) [4], В. М. Сеньківський (мо делювання процесу проекту вання й розроблення ЕВ) [5, 6] та інші. Загалом, ці дослідження стосуються лише ЕВ, як ана логів друкованих видань або інтерактивних ЕВ, що призна чені для використання на стаціонарних персональних комп'ютерах або ноутбуках.

У роботі [7] на основі мето дології функціонального моде лювання штучних систем IDEF0 [8, 9] започатковано розроблен ня структури ІТ проектування ЕВ для ПлК, а саме: визначено мету створення, точку зору, цільову аудиторію функціональної мо делі та межі моделювання (кон текст); запропоновано ієрархію функціональних блоків системи (дерево вузлів); керуючись син таксисом і семантикою IDEF0, побудовано контекстну діагра му моделі (рис. 1) й її декомпо зицію першого рівня (рис. 2).

Щоб розробити структуру ІТ проектування ЕВ для ПлК, по трібно здійснити подальшу де композицію другого й третього рівня контекстної діаграми функ ціональної моделі IDEF0 процесу проектування ЕВ для ПлК.

#### **Мета роботи**

На основі методології функ ціонального моделювання штуч них систем IDEF0 розробити структуру ІТ проектування ЕВ для ПлК.

#### **Результати проведених досліджень**

Інформаційна технологія (ІТ) проектування електронних ви дань (ЕВ) для планшетних комп'ютерів (ПлК) — це процес з визначеною організаційною структурою, протягом якого група проектувальників, корис тувачів та всіх зацікавлених

## **ТЕХНОЛОГІЧНІ ПРОЦЕСИ <sup>А</sup><sup>А</sup>**

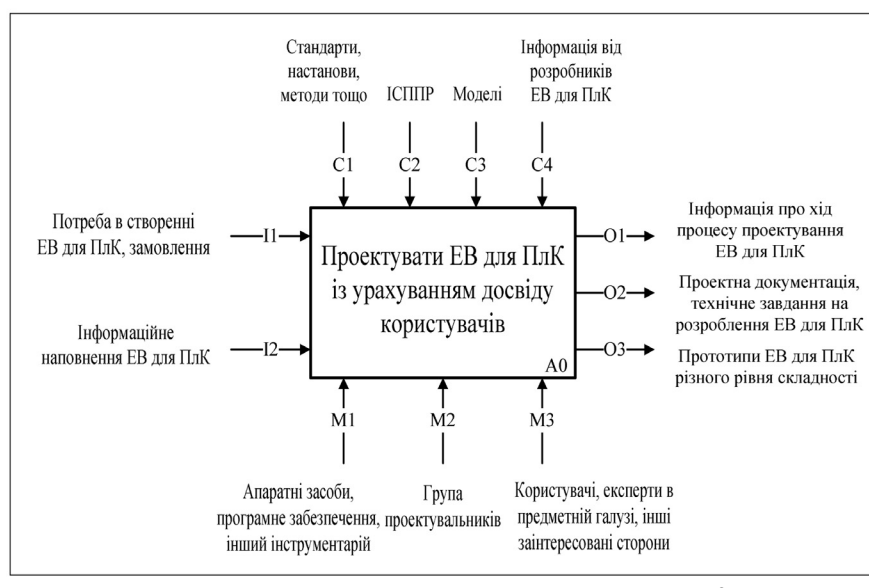

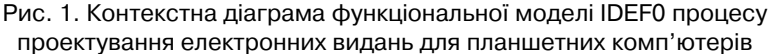

сторін використовує певну су купність методів і засобів отри мання, обробки, зберігання й передавання первинної інфор мації для того, щоб перетворити її в новий інформаційний про дукт. Структура ІТ проектування ЕВ для ПлК являє собою ієрархічно впорядкований і взаємопов'язаний набір компо нентів (функціональних блоків). Кожний рівень ієрархії позначає основні види функцій. Найви щий рівень ієрархії — це процес, що розглядають (проектувати ЕВ для ПлК), наступний рівень підпроцеси (див. рис. 2).

Для того, щоб продовжити розробляти ієрархічну структур ну схему ІТ проектування ЕВ для ПлК слід здійснити декомпо зицію блоку А5 (див. рис. 2) на основі методології IDEF0. Такий крок дозволить показати місце та роль автоматизованих сис тем проектування різноманітних прототипів ЕВ для ПлК, залуче

них спеціалістів, керівника про екту в цьому підпроцесі, а та кож — інформаційних потоків, що уможливлюють перебіг функції А5. Перелік операцій, що необхідно виконати для до сягнення мети функціонування блоку А5, стане третім рівнем ієрархічної структури ІТ проек тування ЕВ для ПлК.

Отож, розглянемо де тальніше функції, що зображені блоками на діаграмі декомпо зиції другого рівня (рис. 3).

Блок A51. Протягом цієї опе рації керівник проекту зі ство рення ЕВ для ПлК виробляє ди рективи на керування опе раціями всього підпроцесу. Зво ротний зв'язок є важливою пе редумовою для уточнення раніше прийнятих рішень.

Блок A52. Це творча опе рація, протягом якої група залу чених до проектування спеціа лістів, беручи до уваги спе цифікації умов використання й **АА**

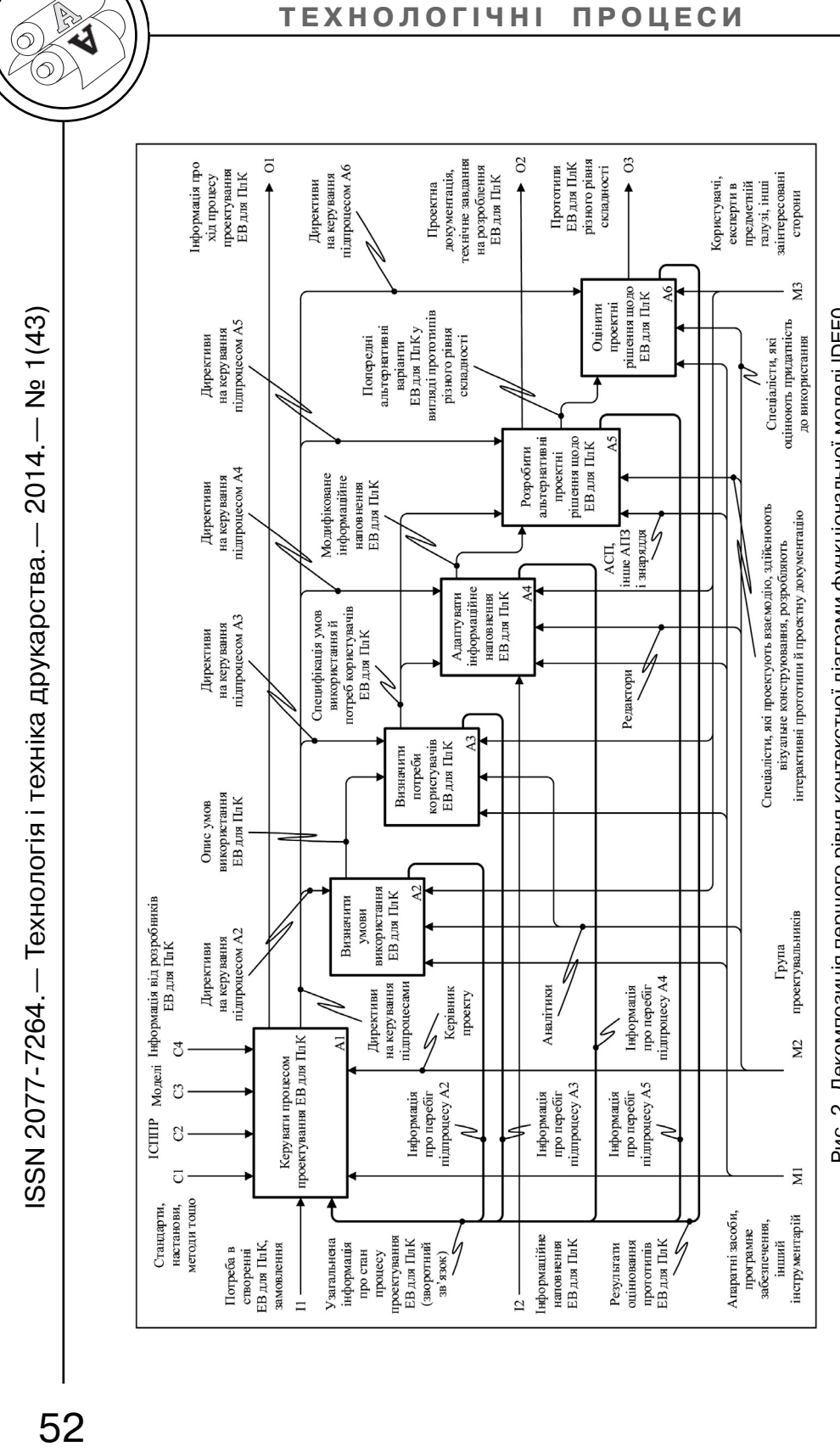

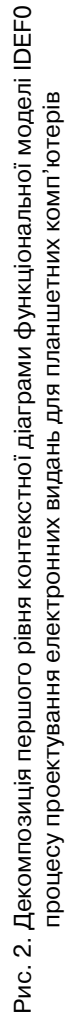

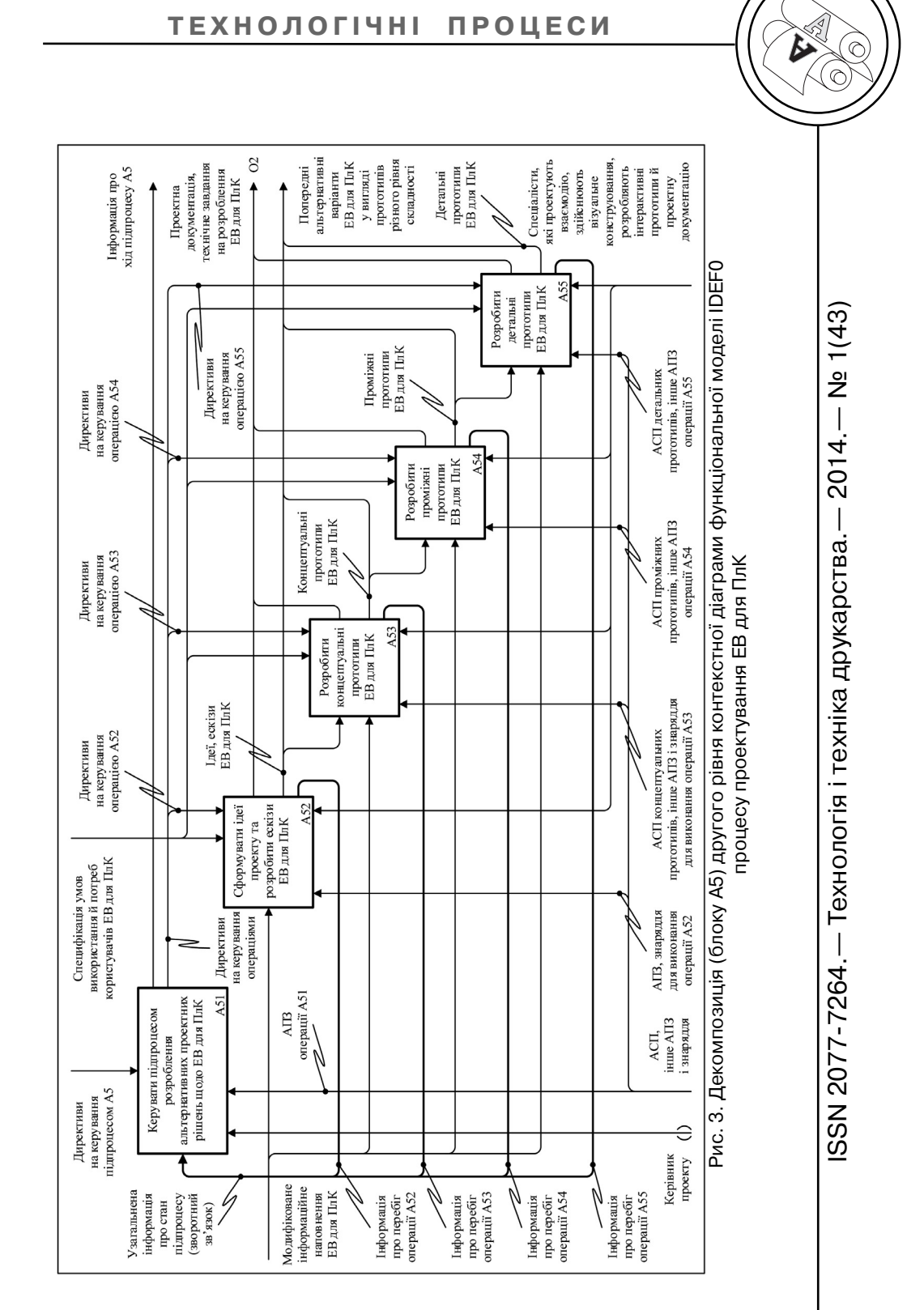

**ТЕХНОЛОГІЧНІ ПРОЦЕСИ <sup>А</sup><sup>А</sup>**

потреб користувачів ЕВ для ПлК, проводить колективне об говорення базових ідей проекту («мозковий штурм», англ. brain storming). Після цього на основі ідей фахівці реалізовують декілька альтернативних варіан тів анотованих ескізів майбут нього ЕВ для ПлК.

Блок A53. Протягом цієї опе рації команда задіяних проекту вальників втілює в життя аб страктну модель ЕВ для ПлК у вигляді альтернативних концеп туальних прототипів.

Блок A54. Протягом виконан ня цієї операції група спеціа лістів визначає серед множини концептуальних прототипів ЕВ для ПлК оптимальний варіант і розробляє на його основі про міжні прототипи ЕВ для ПлК, яким характерний детальніше пророблений дизайн екранів (верстка, англ. layout) і навігаційна структура ЕВ для ПлК. Саме на цьому етапі систе ма починає набувати вигляду, що характерний розробленому ЕВ для ПлК.

Блок A55. Протягом цієї опе рації таж сама група проекту вальників, яка була задіяна в по передніх операціях, розробляє детальні прототипи ЕВ для ПлК. Кінцевий макет системи візу ально повністю схожий на по вноцінне ЕВ для ПлК, але має суттєво обмежену функціональ ну складову. Детальні прототи пи зазвичай виконують для не великої частини складної в ре алізації системи, оскільки це завдання потребує високих ре сурсних затрат і тривале в часі.

Розглянемо детальніше по передні альтернативні варіанти ЕВ для ПлК у вигляді прототипів

різного рівня складності (опи сові інформаційні потоки), що отримують на виходах функ ціональних блоків A52, A53, A54, A55 (ці об'єкти зображені стрілками на рис. 3). Зауважи мо, що для забезпечення про цесу розроблення ЕВ для ПлК не завжди виникає потреба в створенні всіх видів прототипів системи, що проектують (кон цептуальних, проміжних, де тальних). Зазвичай достатньо сформованих ідей та розробле них ескізів і розкадровок ЕВ для ПлК, а також декількох концеп туальних прототипів ЕВ для ПлК для того, щоб уточнити найваж ливіші й оригінальні елементи майбутнього ЕВ для ПлК. Оста точне рішення щодо кількості необхідних прототипів ЕВ для ПлК і відповідно повноти потрібної проектної докумен тації й технічного завдання на розроблення ЕВ для ПлК прий має керівник проекту після аналізу всієї доступної інфор мації по даному питанню.

На виході блоку А52 (див. рис. 3) отримують множину аль тернативних проектних рішень у вигляді анотованих чорнових ескізів ЕВ для ПлК та списку ідей стосовно процесу розроблення ЕВ для ПлК. Оцінку запропоно ваним ідеям і ескізам ЕВ для ПлК дають на основі обговорення та рецензування групою самих проектувальників, а при потребі залучають до цьо го процесу інші заінтересовані сторони.

На виході блоку А53 (див. рис. 3) отримують декілька кон цептуальних прототипів ЕВ для ПлК і визначають можливість їх реалізації в процесі розроблен

ISSN 2077-7264.— Технологія і техніка друкарства.— 2014.— № 1(43)<br><del>D</del>  $2014 - Ne 1(43)$ SSN 2077-7264.— Технологія і техніка друкарства.—

**АА**

ня ЕВ для ПлК. Спеціалісти, які оцінюють придатність до вико ристання прототипів ЕВ для ПлК за участі заінтересованих сторін здійснюють оцінку й порівняння альтернатив на основі розгляду розкадровок паперових прото типів ЕВ для ПлК і базових структурних інтерактивних про тотипів ЕВ для ПлК.

На виході блоку А54 (див. рис. 3) одержують проміжні прототипи ЕВ для ПлК з пророб леною логічною навігаційною структурою й візуальним дизай ном екранів. Проміжні прототи пи охоплюють зразки ЕВ для ПлК від орієнтовних до високо точних, а в деяких випадках і повністю інтерактивні макети з високоточною візуальною скла довою. У результаті оцінювання проміжних прототипів (з обо в'язковим залученням заінтере сованих сторін) обирають серед альтернативних варіантів одно го кандидата для подальшого уточнення та удосконалення, але без зміни основної кон цепції, що в ньому закладена.

На виході функціонального блоку А55 (див. рис. 3) дістають детальні структурні прототипи і (або) високоточні інтерактивні макети ЕВ для ПлК. Таким про тотипам ЕВ для ПлК характерні повністю визначений дизайн з детально описаною поведінкою користувача, зовнішній вигляд тощо. Остаточно доопрацьову ють детальні прототипи ЕВ для ПлК на основі результатів оцінки придатності до використання, яку проводять відповідні спеціалісти разом з заінтересо ваними сторонами.

На рис. 3 видно, що директи ви на керування операціями

(A52, A53, A54, A55) виробляє в результаті прийняття рішень керівник проекту зі створення ЕВ для ПлК (обмежувальна й керівна інформація). Ітераційне виконання підпроцесу A5 (роз робити альтернативні проектні рішення щодо ЕВ для ПлК) за безпечують завдяки узагаль неній описовій інформації, що поступає на вхід функціонально го блоку A51 (зворотний зв'язок). На основі описової інформації про перебіг операцій (A52, A53, A54, A55), що надхо дить від кожної операції підпро цесу A5 приймають рішення про подальші дії кожного учасника групи проектувальників, задія них на даному етапі. Наприклад, припинити виконувати операцію й перейти до іншої чи навпаки повторно виконати поточну опе рацію або перейти до поперед ньої, якщо на даному етапі отри мані незадовільні результати.

Позначені на рис. 3 автома тизовані системи проектування (АСП) концептуальних, проміж них, детальних прототипів ЕВ для ПлК, а також інше апаратно програмне забезпечення виби рають залежно від методів, технік і підходів, що будуть вико ристовувати для розроблення конкретних прототипів ЕВ для ПлК.

Тепер, розглянемо де тальніше функції, що зображені блоками на діаграмі декомпо зиції третього рівня (рис. 4).

Як уже зазначалося вище, достатній набір прототипів не обхідний для того, щоб забезпе чити процес розроблення ЕВ для ПлК повинен містити кон цептуальні прототипи системи. Таким чином, перелік дій, який **АА**

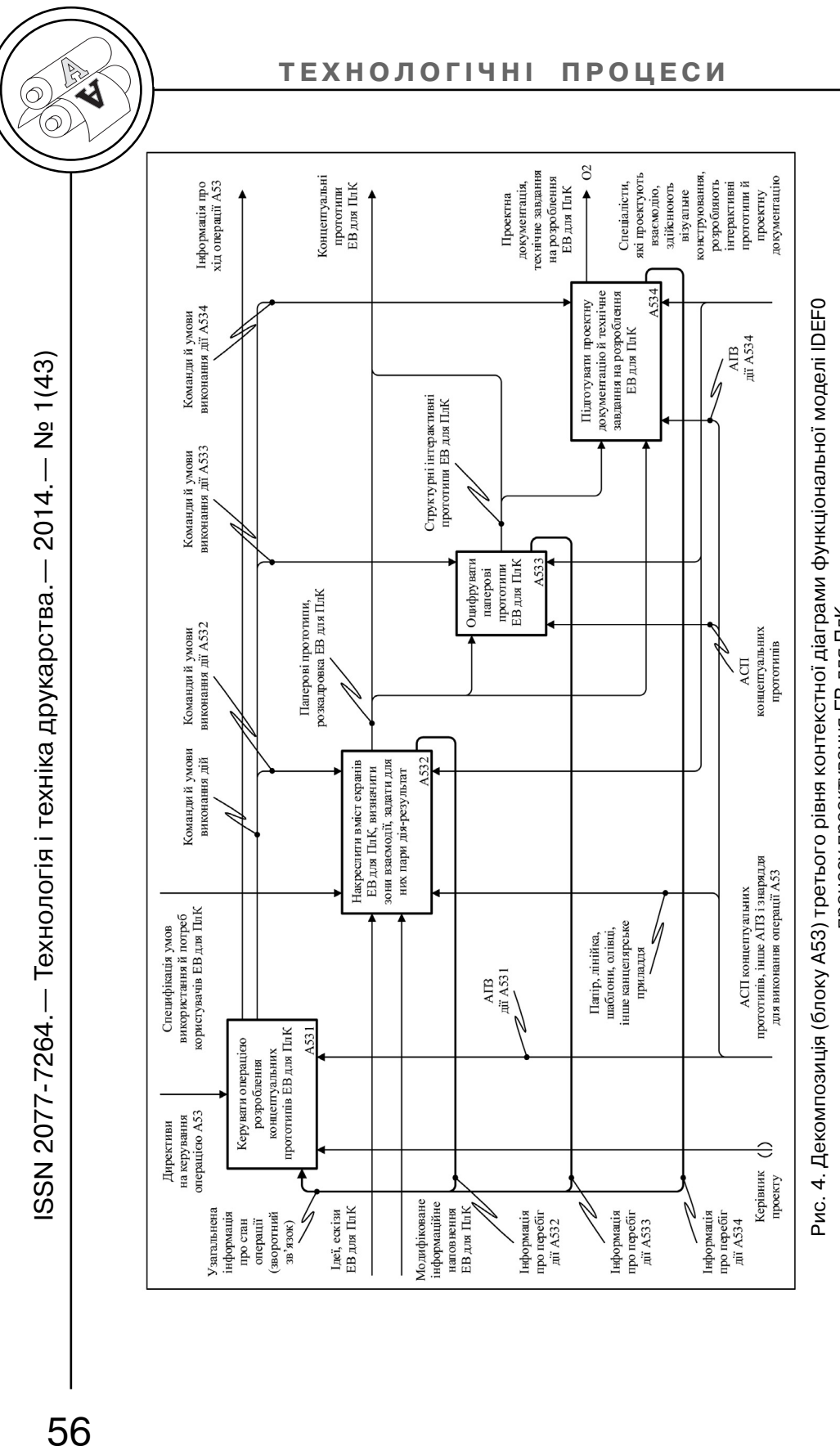

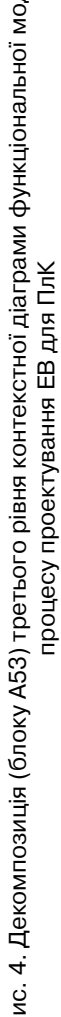

потрібно для цього виконати стане четвертим рівнем ієрархічної структури ІТ проек тування ЕВ для ПлК (див. рис. 4).

Дія A531. Протягом цієї дії керівник проекту зі створення ЕВ для ПлК дає команди й виз начає умови виконання дій усієї операції.

Дія A532. Протягом цієї дії група, залучених до проектуван ня спеціалістів, розробляє папе рові прототипи ЕВ для ПлК й розкадровки (англ. storyboard, послідовність паперових прото типів, що описує поведінку ко ристувача ЕВ для ПлК).

Дія A533. Протягом цієї дії проектувальники використову ють АСП концептуальних прото типів для того, щоб перетворити паперові прототипи й розкад ровки ЕВ для ПлК у структурні інтерактивні прототипи.

Дія A534. Протягом цієї дії група фахівців, залучених до проектування ЕВ для ПлК, здійснює оформленням не обхідної документації для за безпечення процесу розроб лення ЕВ для ПлК. Додаткову описову інформацію можуть створювати лише для паперо вих прототипів ЕВ для ПлК, як що за результатами їх оцінюван ня прийнято рішення про те, що розробляти структурні інтерак тивні прототипи ЕВ для ПлК не має потреби.

На рис. 4 показано, що керівник проекту зі створення ЕВ для ПлК виробляє команди й умови виконання дій (А532, А533, А534), а також приймає рішення (дія А531) про перехід

від виконання однієї функції до іншої (черговість реалізації дій А532, А533, А534) на основі уза гальненої описової інформації про стан операції А53. Цей зво ротний зв'язок формує описова інформація про перебіг кожної дії (А532, А533, А534) порізно й забезпечує ітераційне виконан ня операції А53.

У підсумку, на основі мето дології функціонального моде лювання штучних систем IDEF0 було розроблено ІТ проектуван ня ЕВ для ПлК. Доцільність ре алізації ІТ зумовлена знижен ням трудомісткості процесів ви користання інформаційних ре сурсів у результаті застосуван ня сучасної обчислювальної техніки. Детально розглянуто компоненти ІТ, в яких відбу вається перетворення інфор мації. Вони представлені функ ціональними блоками на діагра мах (див. рис. 4). На цих рисун ках також видно взаємодію ІТ із зовнішнім середовищем (стріл ки позначають об'єкти уп равління, апаратно-програмні засоби автоматизації тощо). Запропонована ІТ є цілісною системою, що здатна забезпе чити вирішення задач проекту вання ЕВ для ПлК із викорис танням можливостей своїх ком понентів. Для розробленої ІТ проектування ЕВ для ПлК легко забезпечити динамічний розви ток. З часом її можна модифіку вати, додавати нові компонен ти, а головне — змінювати структуру, яка показує внут рішню організацію, взаємо зв'язки компонентів системи (рис. 5).

**АА**

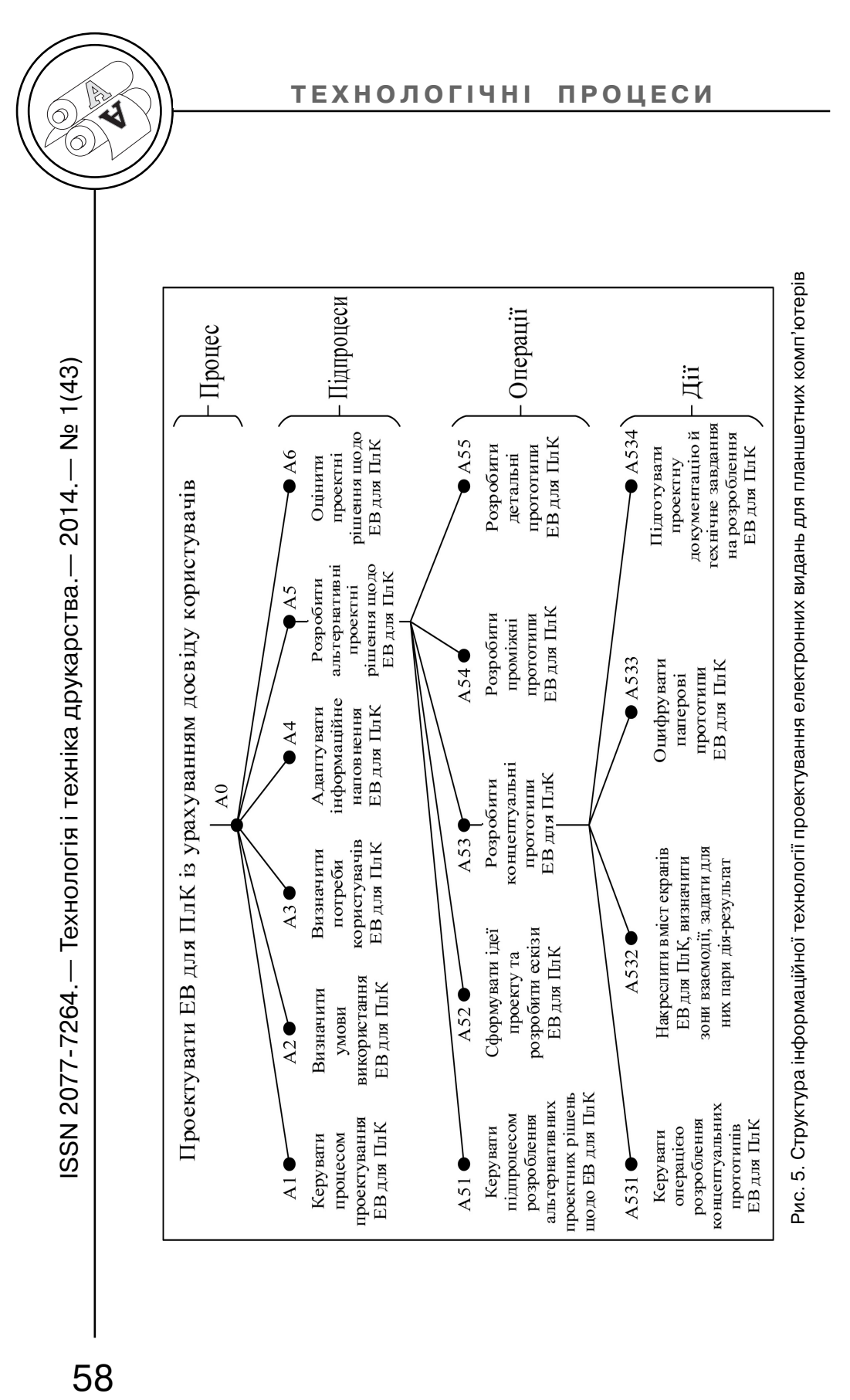

#### **Висновки**

У результаті дослідження здійснено декомпозицію (блоку A5) другого й (блоку A53) треть ого рівня контекстної діаграми функціональної моделі IDEF0 процесу проектування ЕВ для ПлК. Виділено такі функ ціональні блоки другого рівня декомпозиції: А51 — керувати підпроцесом розроблення аль тернативних проектних рішень щодо ЕВ для ПлК, А52 — сфор мувати ідеї проекту та розроби ти ескізи ЕВ для ПлК, А53 розробити концептуальні про тотипи ЕВ для ПлК, А54 — роз робити проміжні прототипи ЕВ для ПлК, А55 — розробити де тальні прототипи ЕВ для ПлК. Перелік функціональних блоків третього рівня декомпозиції на ступний: А531 — керувати опе рацією розроблення концепту альних прототипів ЕВ для ПлК, А532 — накреслити вміст ек ранів ЕВ для ПлК, визначити зо ни взаємодії, задати для них па ри дія—результат, А533 — оци фрувати паперові прототипи ЕВ для ПлК, А534 — підготувати проектну документацію й технічне завдання на розроб лення ЕВ для ПлК. Детально розглянуто функції (позначені блоками) й об'єкти (позначені стрілками) діаграм декомпо зиції другого й третього рівнів контекстної діаграми функ ціональної моделі IDEF0 проце су проектування ЕВ для ПлК.

Розроблено структуру ІТ про ектування ЕВ для ПлК. Структу ра показує внутрішню ор ганізацію, взаємозв'язки ком понентів системи. Запропоно вана ІТ складається з ієрархічно впорядкованих компонентів, а саме: процесу (А0), підпроцесів (А1А6), операцій (А51А55) і дій (А531А534). У підсумку, на ос нові методології функціонально го моделювання штучних сис тем IDEF0 розроблено ІТ проек тування ЕВ для ПлК.

Актуальним продовження проведеного дослідження вва жаємо розроблення АСП кон цептуальних прототипів ЕВ для ПлК.

#### **Список використаної літератури**

1. Пушкар О. І. Мультимедійні видання : навч. посіб. / О. І. Пушкар, В. Є. Климнюк, В. В. Браткевич. - Х.: Вид-во ХНЕУ, 2012. - 142 с.

2. Вуль В. А. Электронные издания / В. А. Вуль. — СПб. : БХВПетербург,  $2003. - 560c$ 

3. Гасов В. М. Методы и средства подготовки электронных изданий : учеб. пособ. / В. М. Гасов, А. М. Цыганенко. — М. : МГУП, 2001. — 735 с.

4. Киричок Т. Ю. Електронні видання : довід. / уклад. Т. Ю. Киричок. — К. : НТТУ «КПІ», 2010. — 400 с.

5. Піх І. В. Інформаційні технології моделювання видавничих процесів : навч. посіб. / І. В. Піх, В. М. Сеньківський. — Львів : Укр. акад. друкарства, 2013. — 220 с.

6. Сеньківський В. М. Автоматизоване проектування книжкових видань : моногр. / В. М. Сеньківський, Р. О. Козак. — Львів : Укр. акад. друкарства, 2008. — 224 с.

7. Ратушняк Ю. В. Функціональна модель процесу проектування електронних видання для планшетних комп'ютерів / Ю. В. Ратушняк // Полігр. і вид. справа. — 2013. — № 12(6162). — С. 4151.

59

**АА**

8. Р 50.1.0282001. Информационные технологии поддержки жизненно го цикла продукции. Методология функционального моделирования. — Введ. впервые; Введ. 20020701. — М. : Изд-во стандартов, 2001. — 54 с. — (Рекомендации по стандартизации).

9. Integration definition for function modeling (IDEF0) [Електронний ре сурс]. — Режим доступу : http://www.idef.com/pdf/idef0.pdf.

#### **References**

1. Pushkar O. I. Multymediini vydannia : navch. posib. / O. I. Pushkar, V. le. Klymniuk, V. V. Bratkevych. - Kh. : Vyd-vo KhNEU, 2012. - 142 s.

2. Vul' V. A. Jelektronnye izdanija / V. A. Vul'. — SPb. : BHV Peterburg, 2003. — 560 s.

3. Gasov V. M. Metody i sredstva podgotovki jelektronnyh izdanij : ucheb. posob. / V. M. Gasov, A. M. Cyganenko. — M. : MGUP, 2001. — 735 s.

4. Kyrychok T. Iu. Elektronni vydannia : dovid. / uklad. T. Iu. Kyrychok. — K. : NTTU «KPI», 2010. — 400 s.

5. Pikh I. V. Informatsiini tekhnolohii modeliuvannia vydavnychykh protsesiv : navch. posib. / I. V. Pikh, V. M. Senkivskyi. — Lviv : Ukr. akad. drukarstva,  $2013. - 220 s.$ 

6. Senkivskyi V. M. Avtomatyzovane proektuvannia knyzhkovykh vydan : monohr. / V. M. Senkivskyi, R. O. Kozak. — Lviv : Ukr. akad. drukarstva, 2008. — 224 s.

7. Ratushniak Iu. V. Funktsionalna model protsesu proektuvannia elektron nykh vydannia dlia planshetnykh komp'iuteriv / Iu. V. Ratushniak // Polihr. i vyd. sprava.  $-2013. - N$ <sup>o</sup> 1 2(61 62).  $- S$ . 41 51.

8. R 50.1.028 2001. Informacionnye tehnologii podderzhki zhiznennogo cikla produkcii. Metodologija funkcional'nogo modelirovanija. — Vved. vpervye; Vved. 2002 07 01.  $-$  M.: Izd-vo standartov, 2001.  $-$  54 s.  $-$  (Rekomendacii po standartizacii).

9. Integration definition for function modeling (IDEF0) [Elektronnyi resurs]. — Rezhym dostupu : http://www.idef.com/pdf/idef0.pdf.

**Разработка моделей, методов и программного обеспечения для автоматизации процесса проектирования электронных изданий для планшетных компьютеров является актуальной задачей. Осуществлена декомпозиция (блока A5) второго и** (блока А53) третьего уровня контекстной диаграммы функциональной модели IDEF0 процесса проектирования электрон**ных изданий для планшетных компьютеров. Подробно рас9** смотрены функции (обозначены блоками) и объекты (обоз**начены стрелками) диаграмм декомпозиции. Разработана**

**структура информационной технологии проектирования** электронных изданий для планшетных компьютеров. Струк**тура показывает внутреннюю организацию, взаимосвязи компонентов системы. Предложенная информационная тех9** нология состоит из иерархически упорядоченных компонентов, а именно: процесса (A0), подпроцессов (A1A6), опера**ций (А51А55) и действий (А531 А534).**

**Ключевые слова: электронное издание; информационная** технология; планшетный компьютер; процесс проектирова**ния; структура; функциональная модель; IDEF0.**

**АА**

**The development of models, methods and software to automate** the process of designing the electronic editions for tablet com**puters is an important task. The second (box A5) and third (box A53) level decomposition of functional IDEF0 model context dia9 gram of designing the electronic editions for tablet computers has been done. The functions (boxes) and objects (arrows) of decomposition diagrams have been considered. The information technology structure of designing the electronic editions for tablet computers has been developed. The structure shows the internal organization and relations of the system components. Information technology consists of hierarchically ordered components: process (A0), subprocesses (A1A6), operations (A51A55) and actions (A531A534).**

## **Keywords: electronic edition; information technology; tablet computer; designing process; structure; functional model; IDEF0.**

Рецензент — О. М. Величко, д.т.н., професор, НТУУ «КПІ»

Надійшла до редакції 30.03.14

**АА**